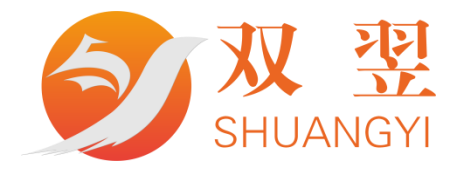

# SY-LAN 系列模块协议说明书

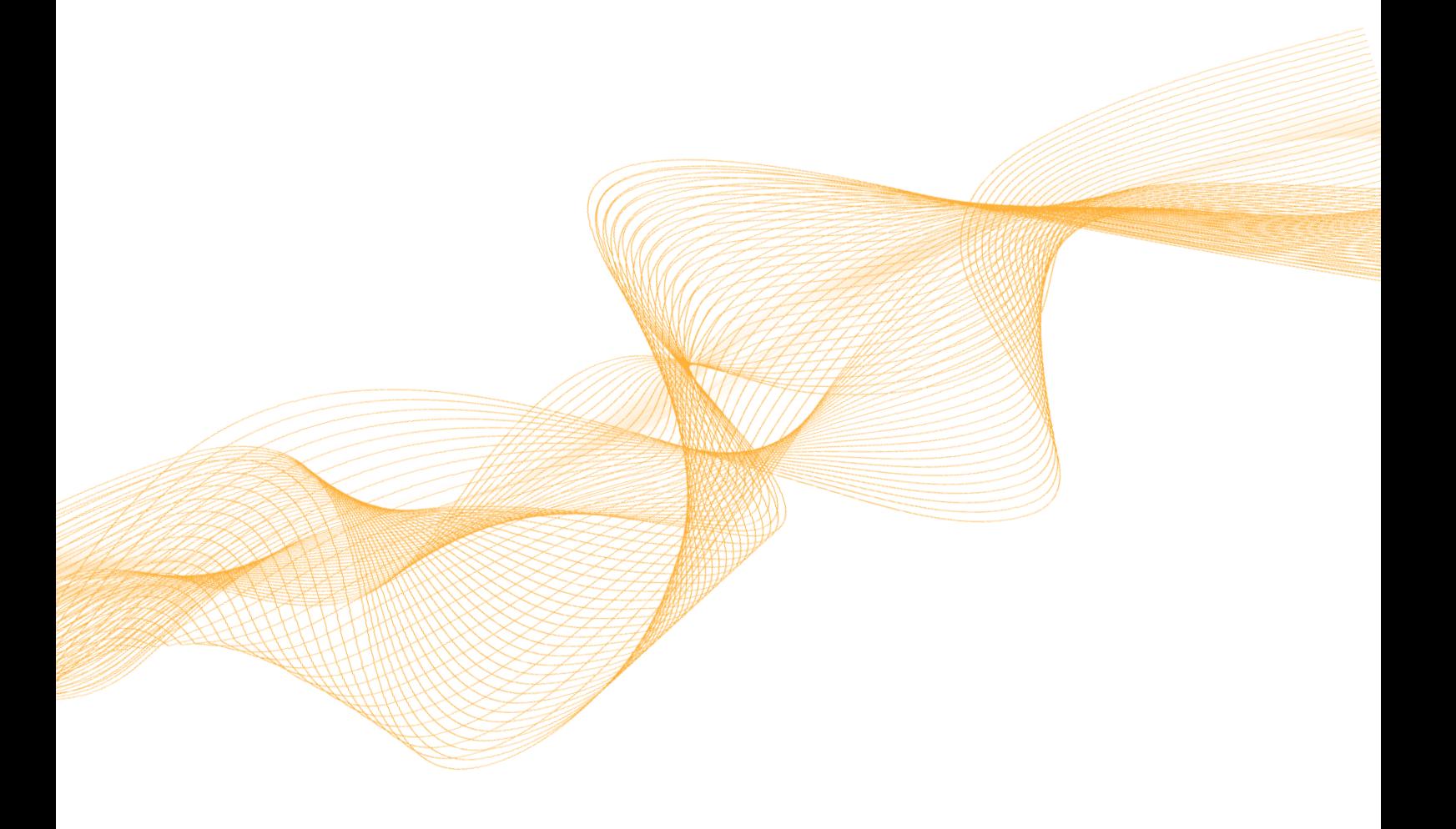

深圳市双翌光电科技有限公司

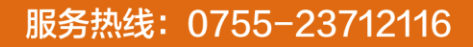

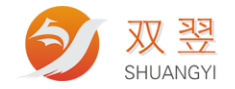

#### 修订记录**:**

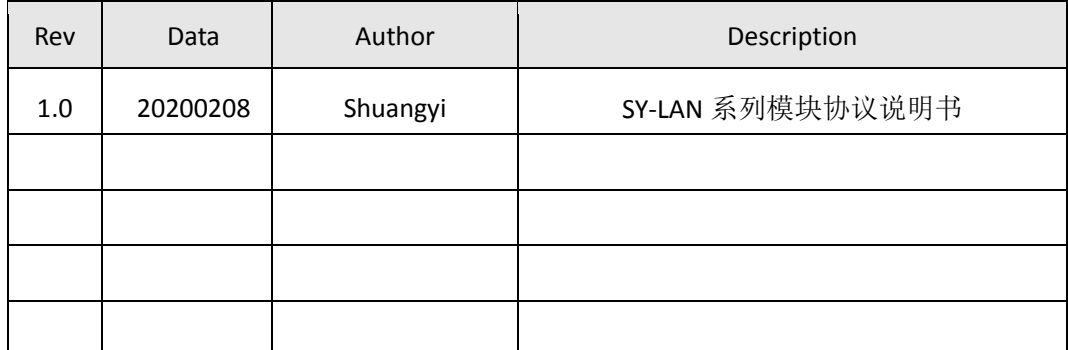

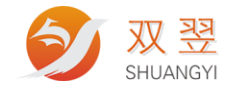

## **1**、硬件连接方式:

百兆以太网

PC 主控程序通过 ip+端口号连接,运动控制器为 sever (IP 由外部设定,端口号固定, pc 为 client。

函数的执行在控制器。PC 通过网络和控制器建立连接后,发送函数和相关配置

#### **2**、模块的默认 **IP** 和端口号

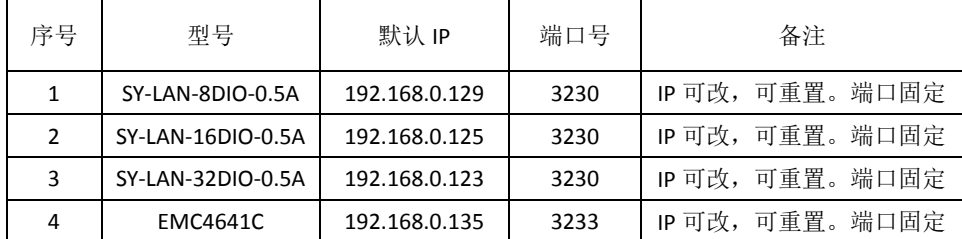

## **3**、以太网数据包定义

- 每个数据包固定长度 为 n 即 Length,暂定 64 bytes 。
- 数据包格式如下:

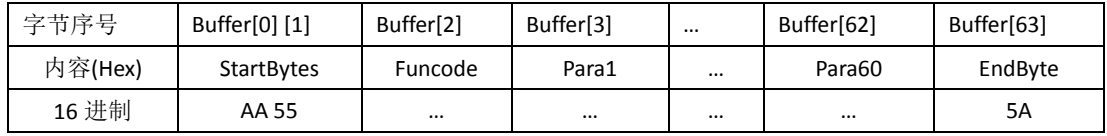

其中: 第 1 和 2 字节 Buffer[0] 、[1]是数据包起始标示 StartBytes , 固定为 AA 55 。  $\mathbb{I}$  Buffer[0] = AA ; Buffer[1] = 55 字节 3 Buffer[2] 为 函数码 Funcode, 详细见后面描述 字节 4-63 Buffer[3] ~ Buffer[62] 为函数码 Funcode 对应的参数 para1~26, 根据不同函数含 义不同,如果命令字的参数不需要全部,多余的部分随机填充,详细见后面描述 。 字节 64 (最后一个字节) Buffer[63]是数据包结束码 EndByte, 固定为 5A。即 Buffer[63] = 5A

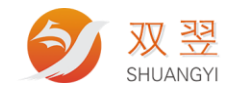

## **4**、范例说明

我们以写 DO 输出为例进行说明使用协议方式,使用工具:网络调试助手

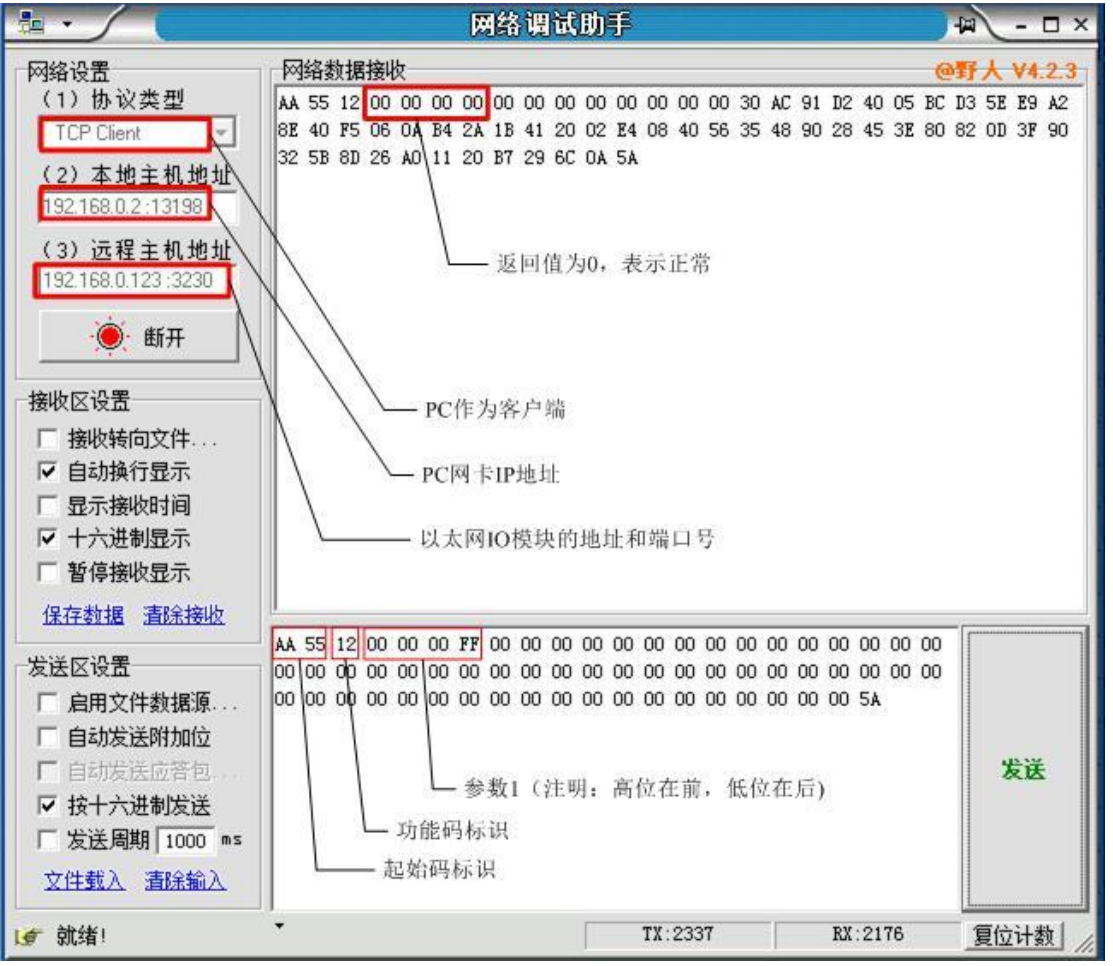

下方发送格式中 起始码为: AA 55; 功能码为 12 ; 参数 1: 00 00 00 FF (高位在前, 低 位在后,最低八位 16 进制为 FF,对应到 DO0 到 DO7 全部都输出有效),实际效果图如实 物图所示:

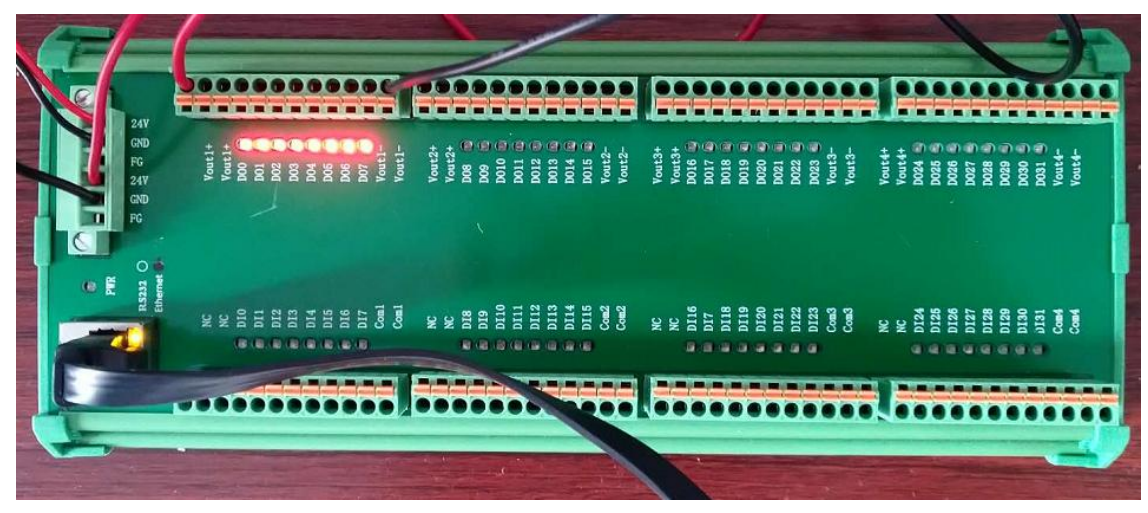

Fig.1 SY-LAN-32DIO-0.5A 通过网络调试助手设置实物示意图

地址:深圳市宝安区沙井街道茅洲山工业园全至科创大厦2A-1 电话: 0755-23712116 传真: 0755-23020631

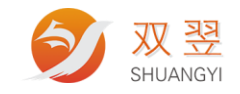

# **5**、函数码 **Funcode** 的功能分布区域按以下 原则进行:

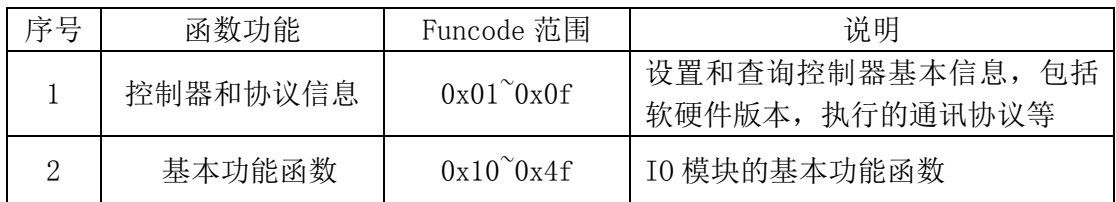

### **6**、函数表具体内容

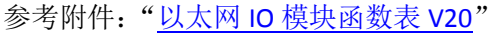

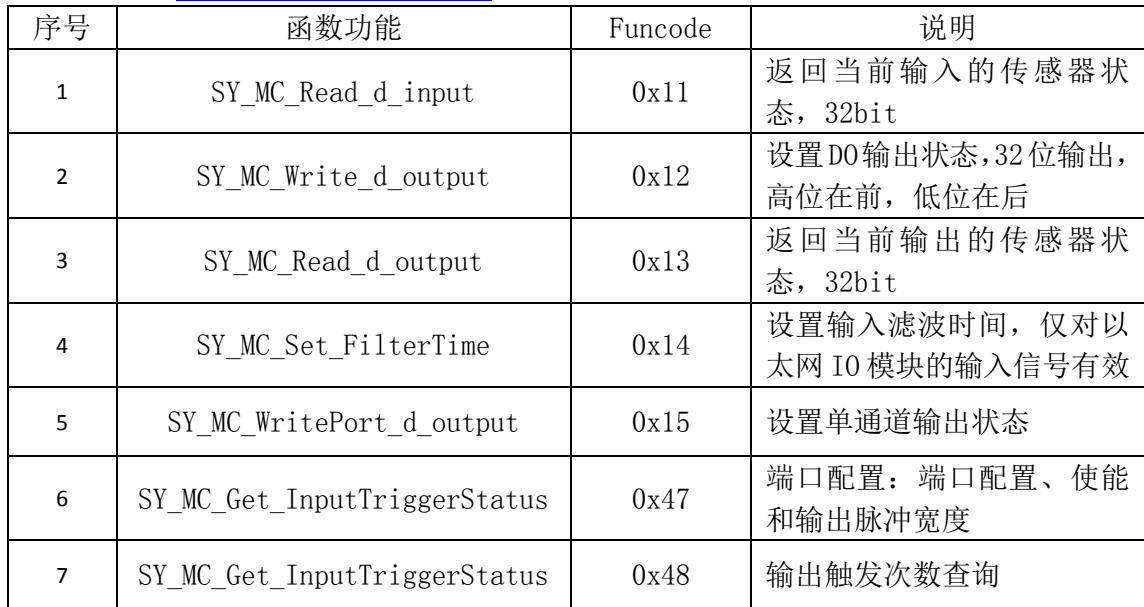

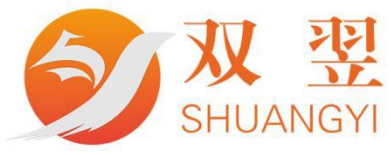

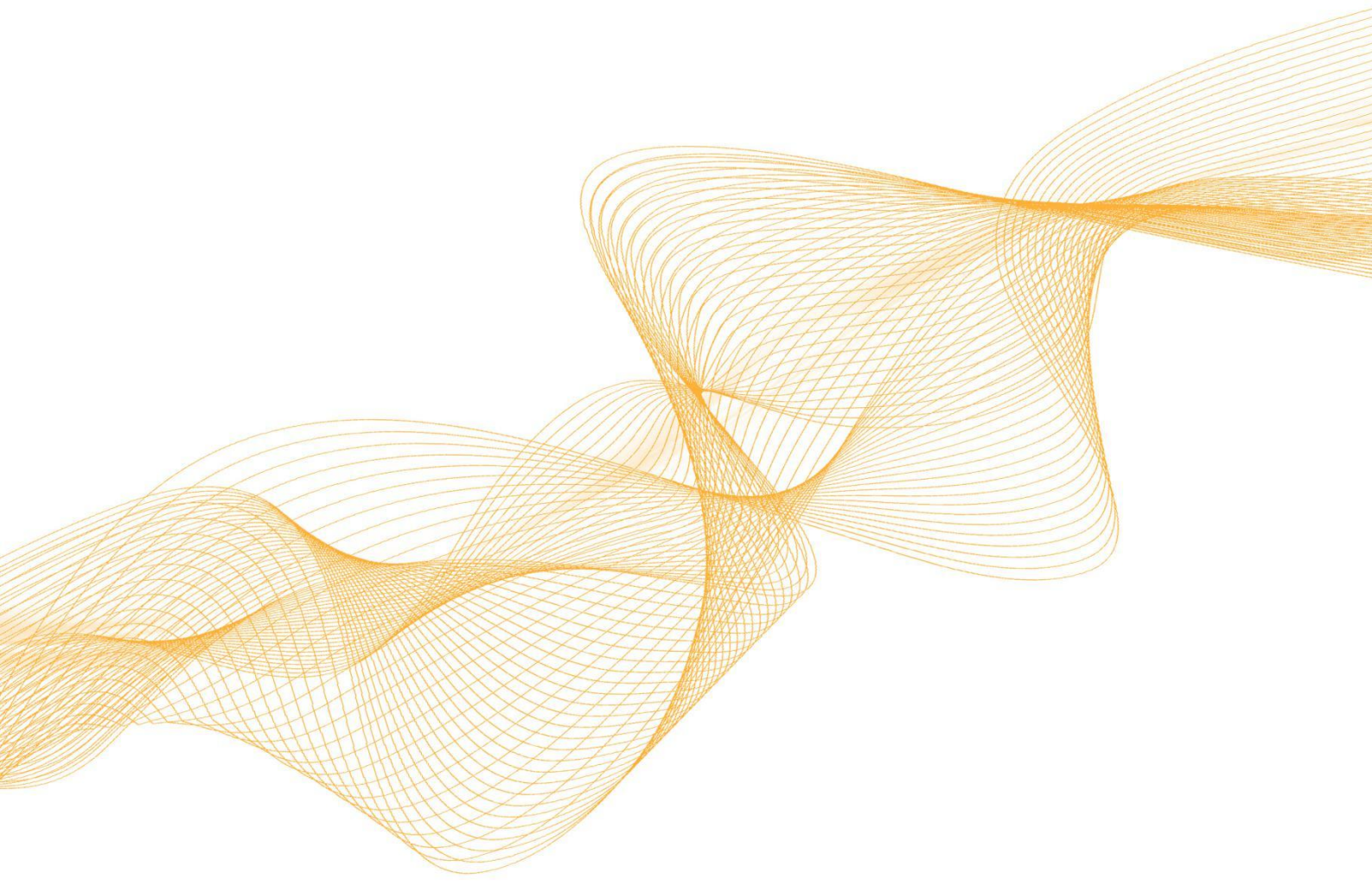

رنے کی

# 0755-23712116

网址: www.shuangyi-tech.com

邮箱: contact@shuangyi-tech.com

地址: 深圳市宝安区沙井街道后亭茅洲山工业园全至科创大厦2A-1

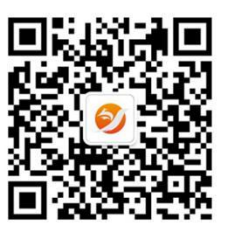

微信公众号